## **DEMANDE DE DEROGATION Report des soldes vacances au-delà du 30 juin**

**UNIVERSITÉ DE GENÈVE** 

**DIVISION DES<br>RESSOURCES HUMAINES** *A remplir et signer, puis transmettre à votre responsable RH pour validation.*

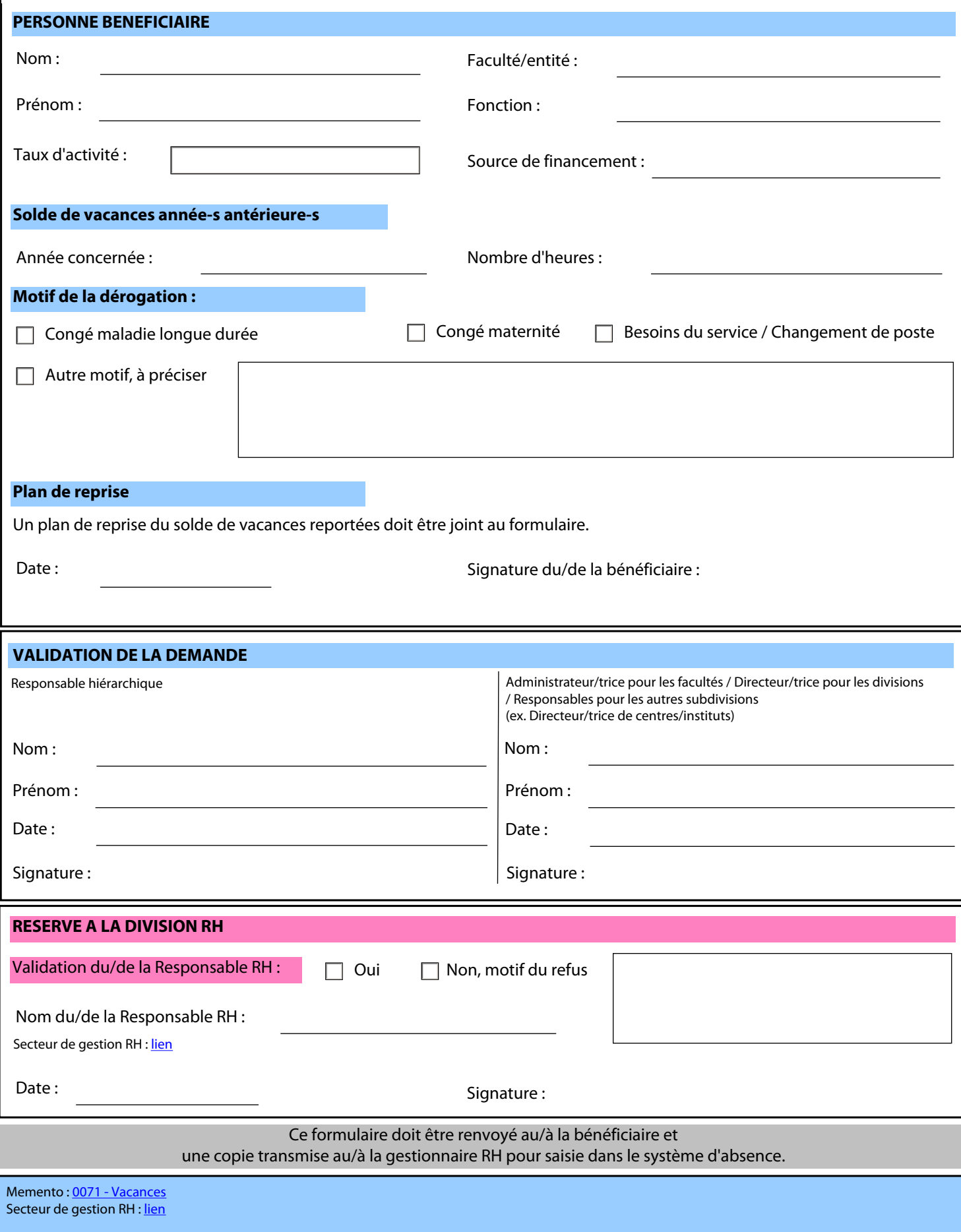